The copy filmed here hes been reproduced thenks to the generosity of:

## **Netional Librery of Cenede**

The imeges eppeering here ere the best quality poesible considering the condition end legibility of the originel copy end in keeping with the filming contract specifications.

Originei copiee in printed peper covere ara flimed beginning with the front cover end ending on the lest page with e printed or illustreted impreselon, or the back cover when eppropriete. All other original copies are filmed beginning on the firet pege with a printed or illustrated impression, end ending on the leet pege with e printed or illustreted impression.

The lest racorded freme on eech microfiche shall contein the symbol - (meening "CON-TINUED"), or the symbol V (meening "END"), whichever applies.

Maps, plates, cherts, atc., mey be filmad at different raduction retios. Those too lerge to be entirely includad in one exposure ere filmed beginning in the upper left hend corner, left to right end top to bottom, ee meny fremes as required. The foilowing diagrams illustrete the method:

L'exempleire filmé fut reproduit grâce è le généroeité de:

**Bibliothèque netionele du Canede** 

Les images suiventes ont été reproduites evec le plus grend soin, compte tenu de le condition et de le netteté de l'exempleire filmé, et en conformité evec les conditions du contret de filmege.

Les exempleires origineux dont le couverture en pepler est imprimée sont filmés en commençent per le premier plet et en terminent solt par la dernière page qui comporte une empreinte d'impression ou d'illustretion, soit per le second plet, selon le ces. Toue les eutres exemplairee origineux sont filmés en commençent per le pramière pege qui comporte une empreinte d'Impression ou d'illuetretion et en tarminant par la dernière pege qui comporte une tella empreinte.

Un dee symbolee sulvants apparaître sur la dernièra imege de chaque microfiche, eelon la cas: la symbola -> signifla "A SUIVRE", le symbole V signifia "FIN".

Las certes, planches, tableaux, etc., peuvent être filmés à des taux de réduction différents. Loreque la documant est trop grend pour être reproduit en un seul cliché, il eet filmé è partir de l'engle supérieur gauche, de geucha à droite, et da haut an bes, an prenent le nombra d'imegee nécessaira. Les diegremmes eulvants Illustrant le méthode.

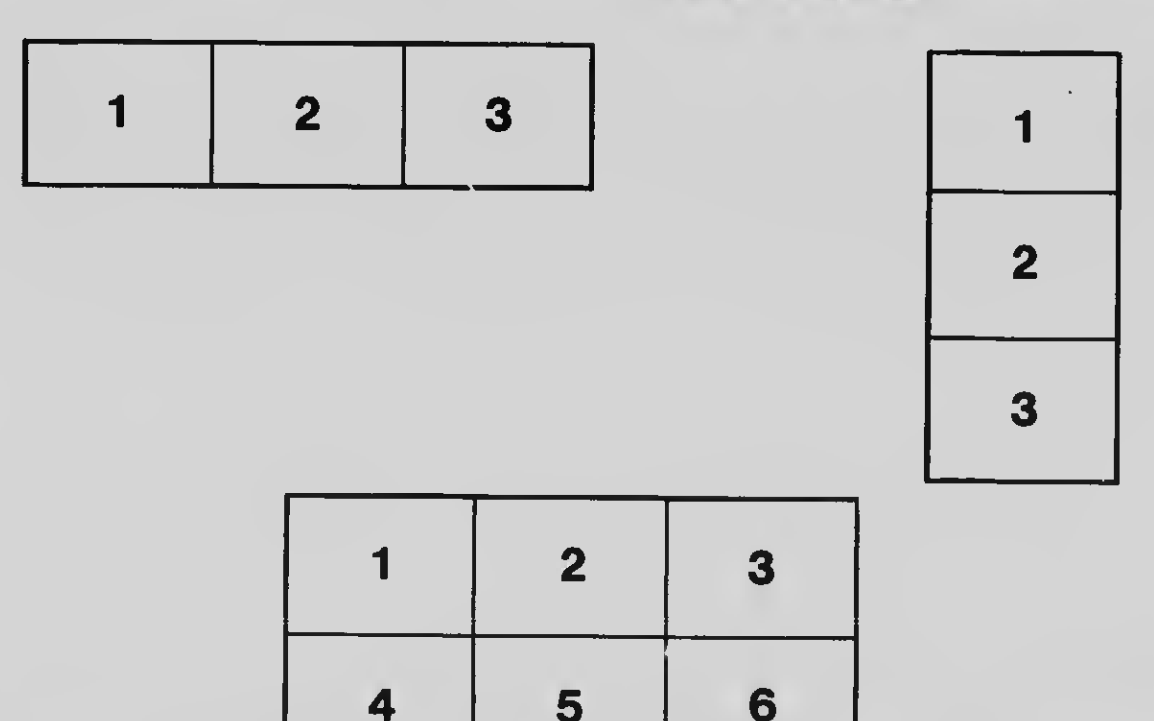